## **Subiectul II (30 de puncte)**

**Pentru fiecare dintre itemii 1 şi 2 scrieţi pe foaia de examen litera care corespunde răspunsului corect.** 

- **1.** Considerăm un graf orientat cu **7** noduri, numerotate de la **1** la **7**, şi arcele: **(1,6)**, **(2,1)**, **(3,1)**, **(3,4)**, **(3,5)**, **(6,2)**, **(7,3)**. Care este lungimea **maximă** a unui circuit elementar care se poate obţine în graf prin adăugarea **unui singur** arc? **(4p.)**
- **a. 6 b. 4 c. 3 d. 5**
- **2.** Considerăm variabila **x** care memorează şirul de caractere **ABAC**. Care dintre următoarele instrucţiuni conduc la afişarea caracterului **B**? **(4p.)**

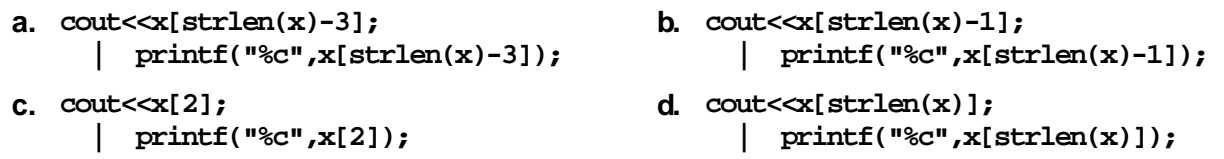

## **Scrieţi pe foaia de examen răspunsul pentru fiecare dintre cerinţele următoare.**

- **3.** Considerăm un graf neorientat cu **5** noduri şi **3** muchii format din două componente conexe. Ştiind că **doar** patru dintre noduri au gradul **1,** scrieţi matricea de adiacenţă a grafului. **(6p.)**
- **4.** Se consideră o coadă, în care au fost introduse initial, în această ordine,  $135$ primele trei numere impare **1**, **3** şi **5**. Conţinutul cozii este reprezentat în figura alăturată. Notăm cu **AD X** operaţia prin care se adaugă informaţia **X** în coadă şi cu **EL** operatia prin care se elimină un element din coadă. Asupra cozii se efectuează, exact în această ordine, operaţiile **EL**; **AD 4**; **AD 6**. Reprezentaţi, după modelul din figura alăturată, conţinutul cozii **după fiecare operaţie**. **(6p.)**
- Scrieţi un program **C/C++** care citeşte de la tastatură un număr natural nenul **n** (**n≤24**) şi construieşte în memorie un tablou bidimensional cu **n** linii şi **n** coloane care să conţină primele **n** numere naturale nenule. Prima linie a tabloului va contine, în această ordine, valorile 1,2,...,n; a doua linie va contine, în ordine, valorile 2,2,3,...,n; a treia linie va contine, în ordine, valorile 3,3,3,4,...,n, iar ultima linie va contine valorile n, **n,..., n**. **5.**

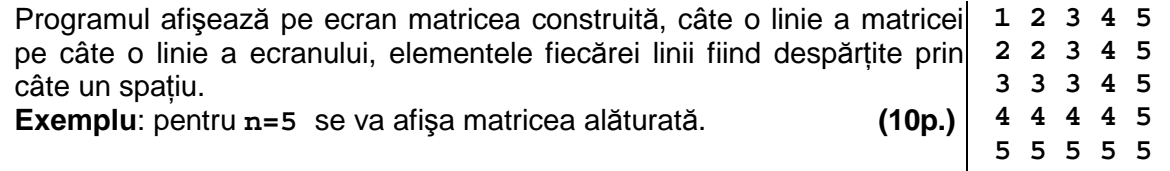